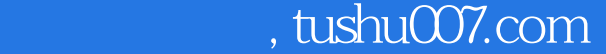

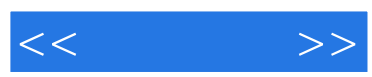

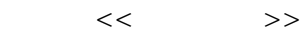

- 13 ISBN 9787302208198
- 10 ISBN 7302208190

出版时间:2009-8

页数:222

PDF

更多资源请访问:http://www.tushu007.com

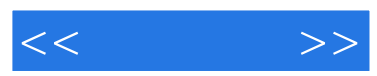

 $CG$ 

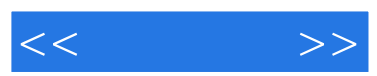

 $\mu$  and  $\mu$ 

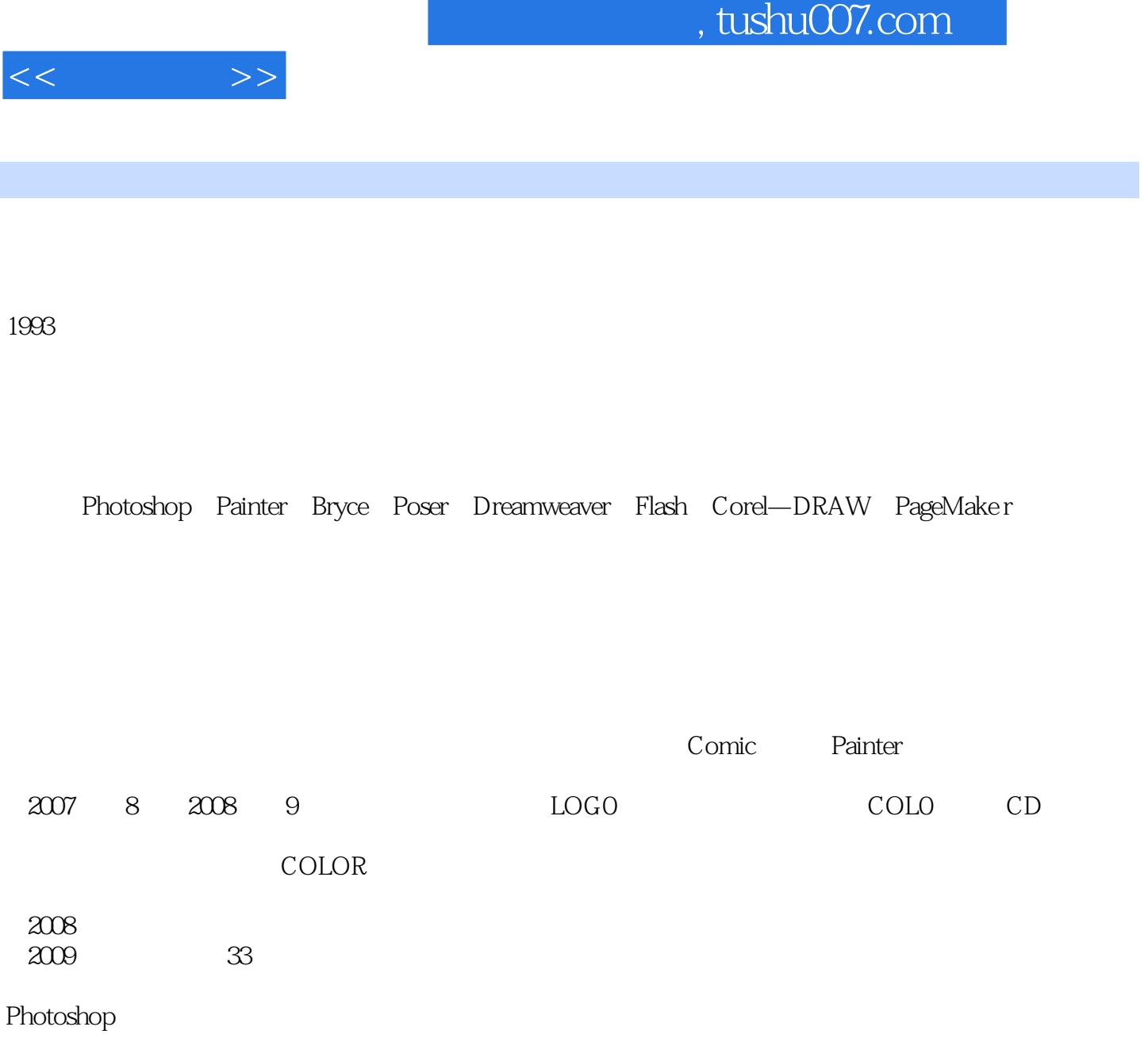

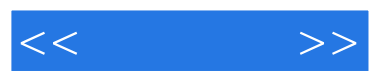

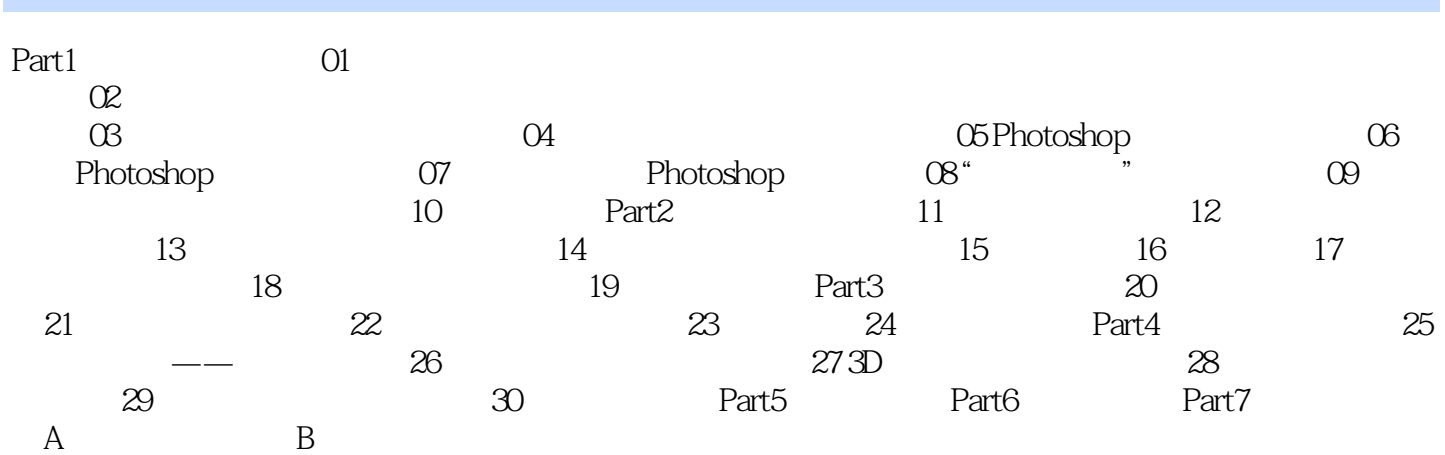

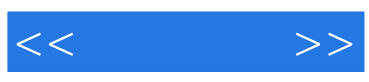

本站所提供下载的PDF图书仅提供预览和简介,请支持正版图书。

更多资源请访问:http://www.tushu007.com